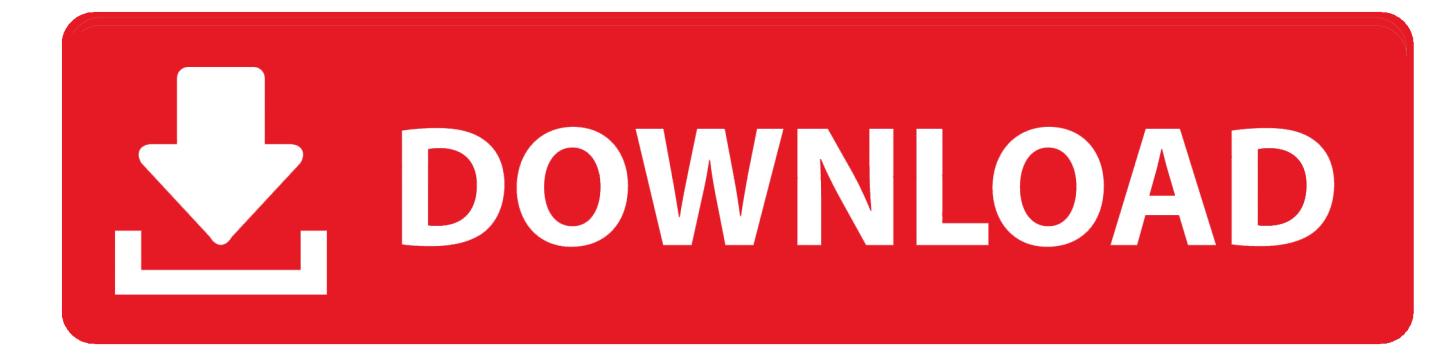

[Microsoft Office For Mac University 2011 Download](http://tabgutangent.webblogg.se/2021/march/jre-java-runtime-environment-for-mac.html#rXK=iJfwtGi3BgbszJLMzM9ei0z2BZ9MCJLwtazH9gBUD3BebsmXaJmGKhDPnNCLzxAUvf==)

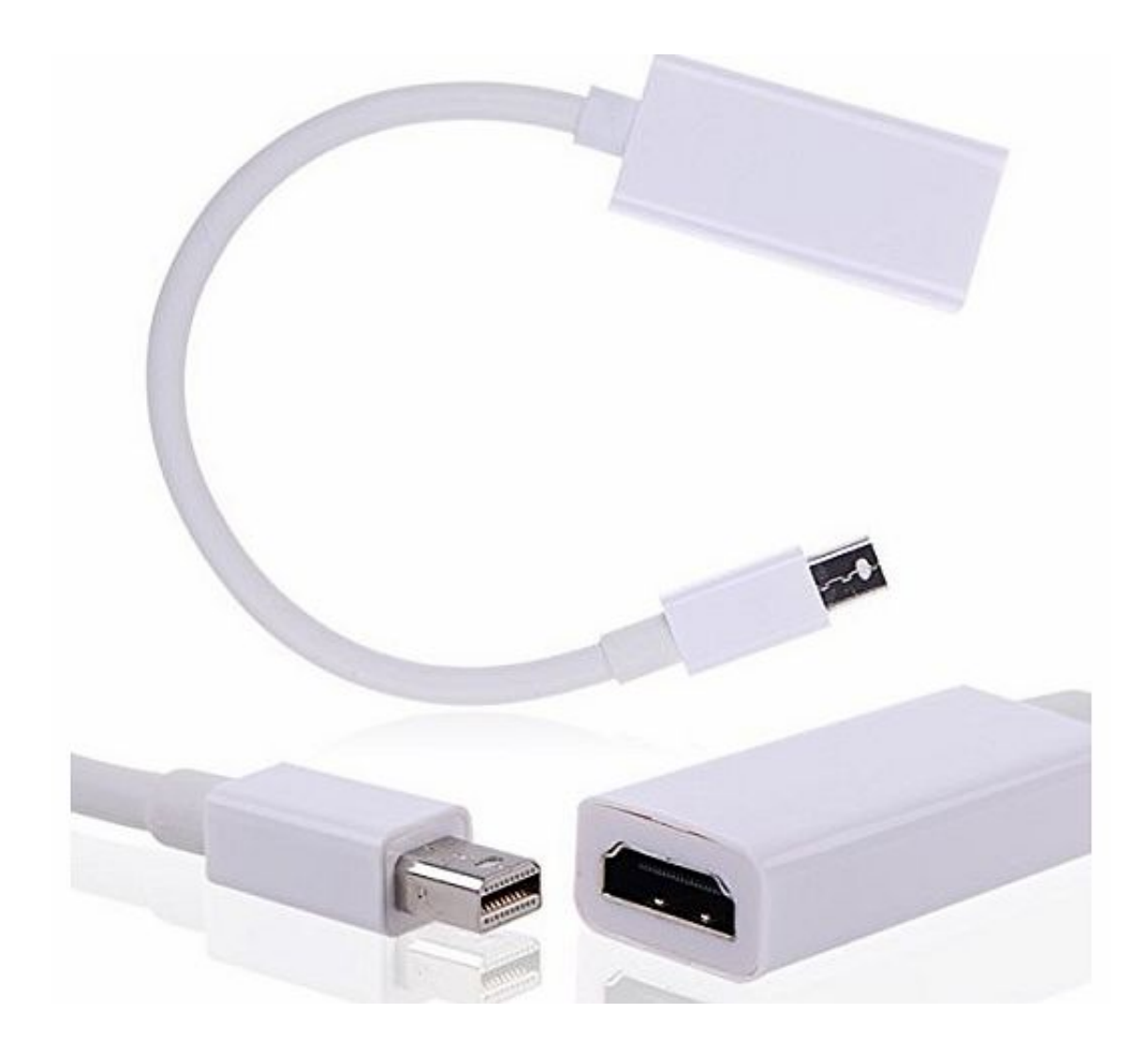

[Microsoft Office For Mac University 2011 Download](http://tabgutangent.webblogg.se/2021/march/jre-java-runtime-environment-for-mac.html#rXK=iJfwtGi3BgbszJLMzM9ei0z2BZ9MCJLwtazH9gBUD3BebsmXaJmGKhDPnNCLzxAUvf==)

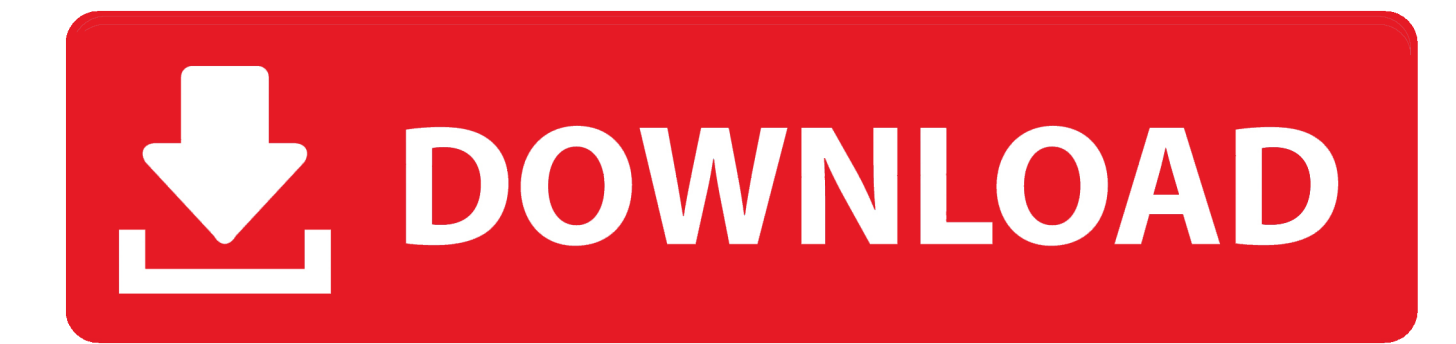

Microsoft Office for Mac 2011 is a version of the Microsoft Officeproductivity suite for Mac OS X.. Support for Visual Basic for Applications macros has returned after having been dropped in Office 2008.. 1 8 7 Vista XP 32 64 Bit & Mac -No Yearly Subscription PC/Mac New features[edit]Microsoft Office 2011 includes more robust enterprise support and greater feature parity with the Windows edition.

- 1. microsoft office university
- 2. microsoft office university 2010
- 3. microsoft office university discount

Its interface is now more similar to Office 2007 and 2010 for Windows, with the addition of the ribbon.. Click or tap Install Office then Office 365 Apps This starts to download a Setup file.. Double click the Office Installer icon The Microsoft Office for Mac 2011 Installer launches.. pkg, will download When complete, open MicrosoftOffice0802BusinessPro Office Suite Software 2020 Microsoft Word 2019 2016 2013 2010 2007 365 Compatible CD Powered by Apache OpenOffice for PC Windows 10 8.. Microsoft Office for Mac 2011Microsoft Office for Mac 2011 applications shown on Mac OS X Snow LeopardDeveloper(s)MicrosoftInitial releaseOctober 26, 2010; 10 years agoStable releaseOperating systemMac OS X 10.

### **microsoft office university**

microsoft office university, microsoft office university 2010, microsoft office university of arizona, microsoft office university discount, microsoft office university download, microsoft office university 2010 download, microsoft office university of michigan, microsoft office university of alabama, microsoft office university of rochester, microsoft office university at buffalo, microsoft office university of utah, microsoft office university of manchester, microsoft office university of toronto, microsoft office university of edinburgh, microsoft office university of liverpool [Battle Chess For Windows 10](https://www.furaffinity.net/journal/9805318/)

To install Microsoft Office for Mac 2011: Double-click the DMG file The Office Installer icon is displayed.. [5][6] Purchasing the Home Premium version of Office for Mac will not allow telephone support automatically to query any problems with the VBA interface.. It includes:p Word for Mac 2011 Word for Mac 2011 helps you structure your ideas, market your business, and create everything from a murder mystery to a holiday newsletter, with style. [Free Microsoft Office 2002 Download](http://veswillretmuns.unblog.fr/2021/03/09/free-microsoft-office-2002-verified-download/)

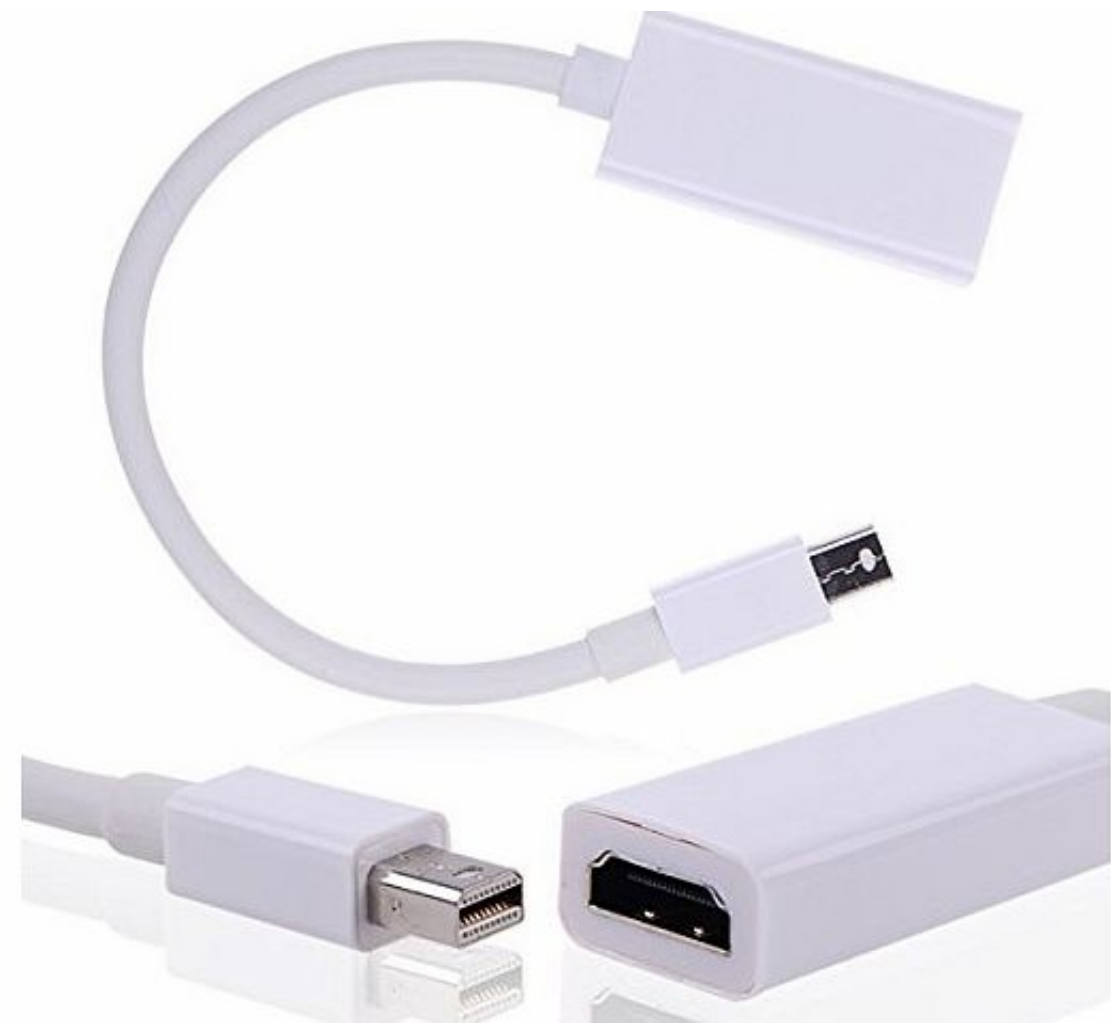

[labeling manual woodworkers](https://keen-fermi-a4b219.netlify.app/anatomical-automatic-labeling-manual-woodworkers)

[anatomical automatic](https://keen-fermi-a4b219.netlify.app/anatomical-automatic-labeling-manual-woodworkers)

# **microsoft office university 2010**

#### [Cartoon Maker Software For Mac](https://micnifelthu.shopinfo.jp/posts/15507368)

 Follow the installer prompts to finish Office 365 Pro Plus installation IMPORTANT FOR MAC USERS: A package file, MicrosoftOffice0802BusinessProInstaller.. Office 2011 was followed by Microsoft Office 2016 for Mac released on September 22, 2015, requiring a Mac with an x64 Intel processor and OS X Yosemite or later. [Imovie 9.0 9 Download For Mac Free](https://kumu.io/soundworkterve/imovie-90-9-download-for-mac-free-top)

## **microsoft office university discount**

### [Firefox 36 Download Mac](https://tender-lamarr-411368.netlify.app/Firefox-36-Download-Mac.pdf)

5 8 to macOS 10 14 6TypeOffice suiteLicenseWebsitewww microsoft com/mac/. It is the successor to Microsoft Office 2008 for Mac and is comparable to Office 2010 for Windows.. There are however, apparently, according to Microsoft Helpdesk, some third party applications that can address problems with the VBA interface with Office for Mac.. Microsoft Office for Mac 2011Microsoft Office for Mac 2011 applications shown on Mac OS X Snow LeopardDeveloper(s)MicrosoftInitial releaseOctober 26, 2010; 10 years agoStable releaseOperating systemMac OS X 10.. 5 8 to macOS 10 14 6TypeOffice suiteLicenseWebsitewww microsoft com/mac/Download Microsoft Office 2011 MacDownload Microsoft Office 2013 MacMicrosoft Office 2011 Download FreeMicrosoft Office For MacDownload any of the following versions of the Office using this page: Office for Mac 2011; Office 2010; Visio Premium 2010; Visio Professional 2010; Project Professional 2010;

To find out if you and your school are eligible for newer versions of Office and individual Office applications, visit your school's OntheHub webstore.. Office for Mac 2011 is no longer supported as of October 10, 2017 [4]Microsoft Office for Mac Home and Student 2011 is licensed for home and student use on 1 (one) Mac and is not intended for commercial use.. Click the Continue button The Software License Agreement window is displayed Read the license agreement and click the Continue button. 773a7aa168 [Sam Mccracken N7 free download](http://ingunrifflong.webblogg.se/2021/march/sam-mccracken-n7-free-download.html)

773a7aa168

[Ben 10 Omniverse Game](https://cranky-goodall-afbb27.netlify.app/Ben-10-Omniverse-Game.pdf)